Додаток № 1 **до Договору на розрахункове обслуговування за дистанційною системою**

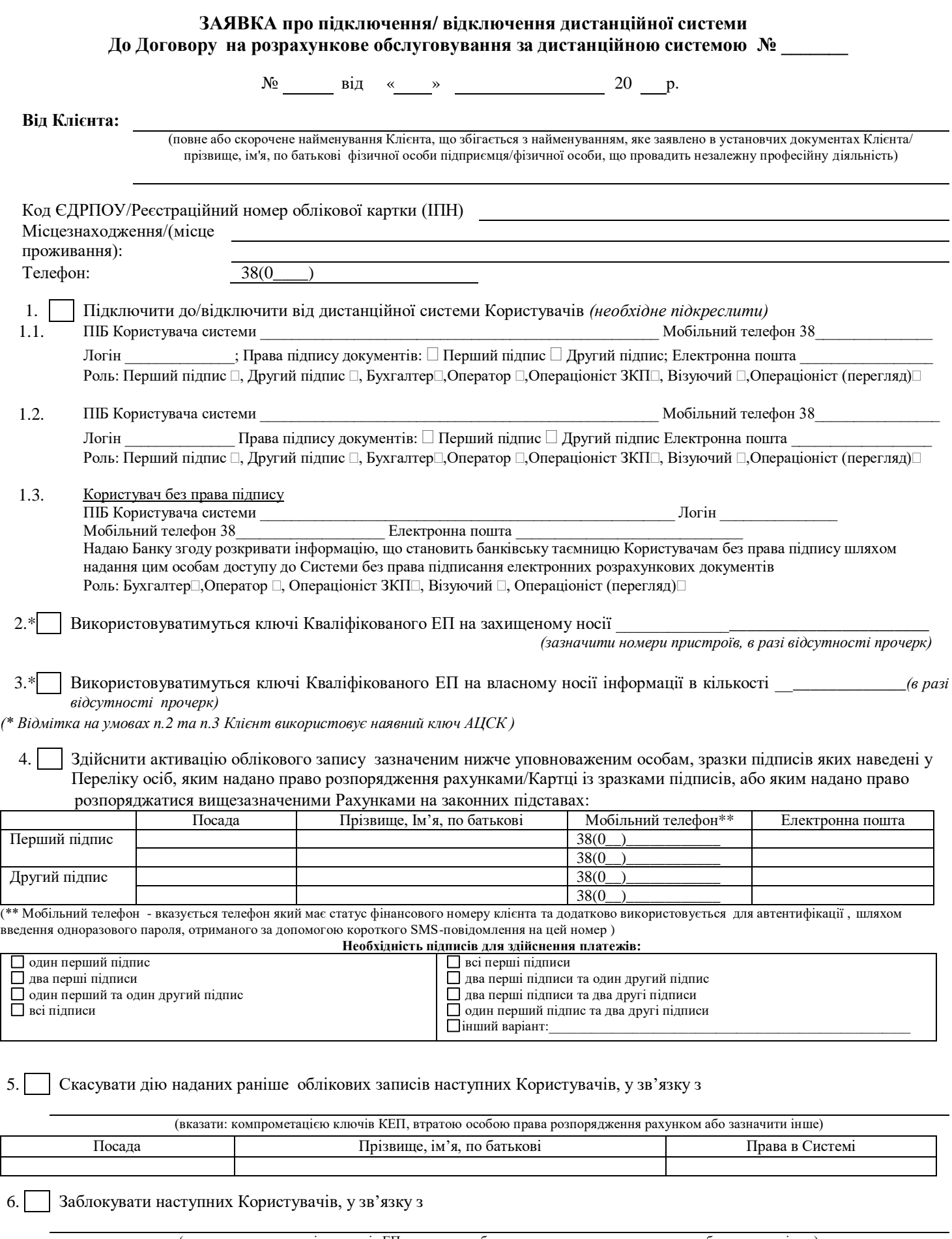

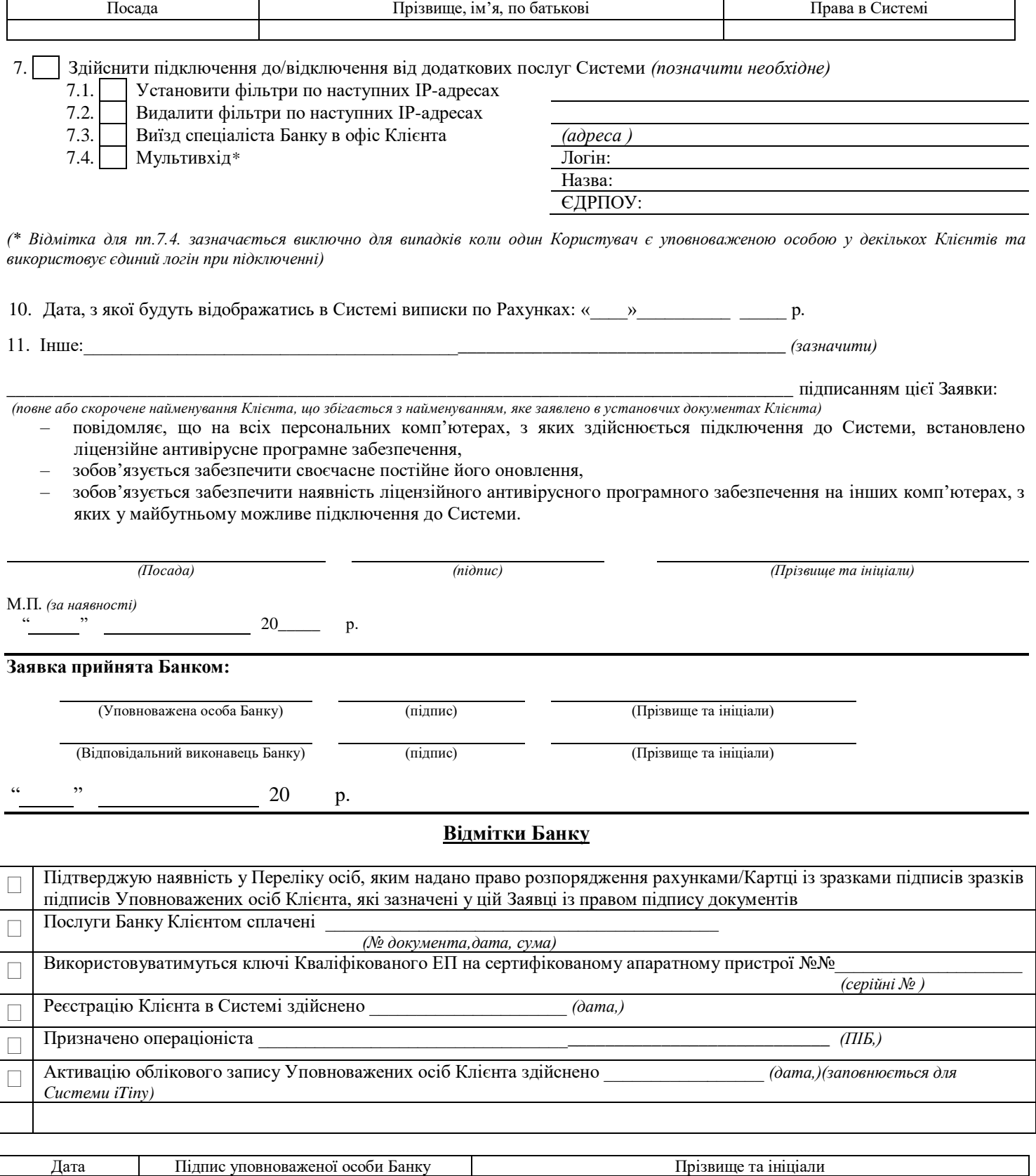

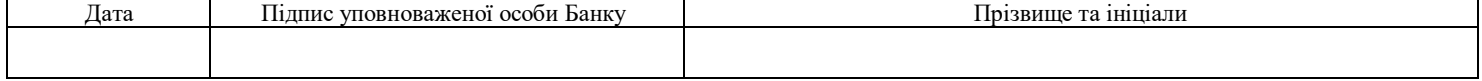